## Package 'optic'

August 8, 2023

Type Package

Title Simulation Tool for Causal Inference Using Longitudinal Data

Version 1.0.1

Description Implements a simulation study to assess the strengths and weaknesses of causal inference methods for estimating policy effects using panel data. See Griffin et al. (2021) [<doi:10.1007/s10742-022-00284-w>](https://doi.org/10.1007/s10742-022-00284-w) and Griffin et al. (2022)  $\langle \text{doi:10.1186/s12874-021-01471-y} \rangle$  for a description of our methods.

License GPL-3

URL <https://randcorporation.github.io/optic/>,

<https://github.com/randcorporation/optic>

BugReports <https://github.com/randcorporation/optic/issues>

**Depends** R  $(>= 4.1.0)$ 

Imports did, dplyr, future.apply, lmtest, magrittr, MASS, methods, purrr, R6, rlang, sandwich, stats, tidyr, utils

**Suggests** knitr, rmarkdown, test that  $(>= 3.0.0)$ 

VignetteBuilder knitr

Config/testthat/edition 3

Encoding UTF-8

LazyData true

RoxygenNote 7.2.3

NeedsCompilation no

Author Beth Ann Griffin [aut, cph] (<<https://orcid.org/0000-0002-2391-4601>>), Pedro Nascimento de Lima [cre, aut] (<<https://orcid.org/0000-0001-9057-198X>>), Max Griswold [aut] (<<https://orcid.org/0000-0002-6387-128X>>), Adam Scherling [aut], Joseph Pane [aut], Geoffrey Grimm [aut]

Maintainer Pedro Nascimento de Lima <plima@rand.org>

<span id="page-1-0"></span>Repository CRAN Date/Publication 2023-08-08 13:40:02 UTC

### R topics documented:

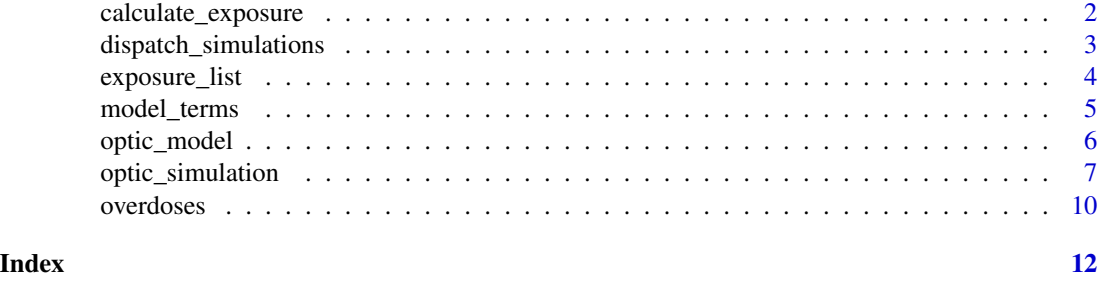

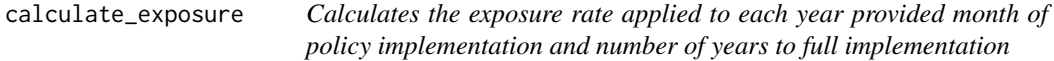

#### Description

Calculates the exposure rate applied to each year provided month of policy implementation and number of years to full implementation

#### Usage

```
calculate_exposure(month, n_years, monthly_effect = (1/n_years)/12)
```
#### Arguments

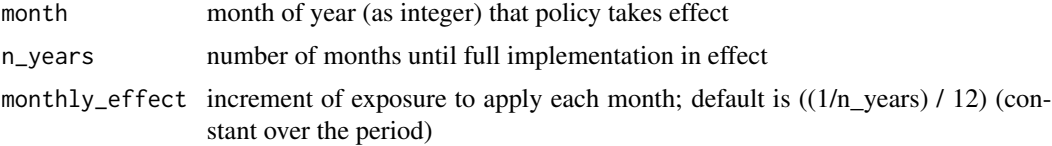

#### Value

A vector of percentages, indicating change in exposure by year (relative to start month)

#### Examples

# Calculate uniform increase in policy effect which ramps up across 10 years

```
# Assume policy starts in July of the first year, then continues for 10 years
starting_month <- 7
implementation_years <- 10
```
#### <span id="page-2-0"></span>dispatch\_simulations 3

```
# Assume some policy effect (which is the target effect for simulations)
policy_effect <- 2
exposure_by_year <- calculate_exposure(starting_month, implementation_years)
# Based on exposure by year, calculate policy effect by year:
plot(policy_effect*exposure_by_year)
```
dispatch\_simulations *Execute simulations defined in a optic\_simulation object*

#### **Description**

Execute simulations defined in a optic\_simulation object

#### Usage

```
dispatch_simulations(object, seed = NULL, use_future = FALSE, verbose = 0, ...)
```
#### **Arguments**

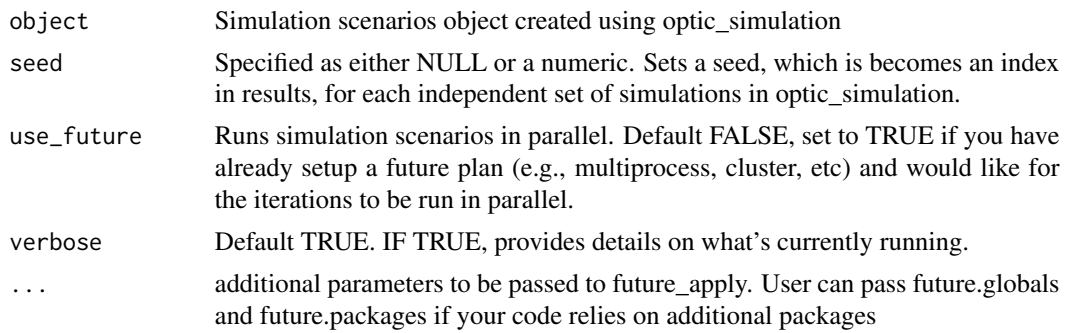

#### Value

A list of dataframes, where each list entry contains results for a set of simulation parameters, with dataframes containing estimated treatment effects and summary statistics by model and draw.

#### Examples

```
# Set up a basic model and simulation scenario:
data(overdoses)
eff <- 0.1*mean(overdoses$crude.rate, na.rm = TRUE)
form \le formula(crude.rate \sim state + year + population + treatment_level)
mod <- optic_model(name = 'lin',
                   type = 'reg',
                   call = 'lm',
```

```
formula = form,
                   se_adjust = 'none')
sim <- optic_simulation(x = overdoses,
                       models = list(mod),method = 'no_confounding',
                        unit_var = 'state',
                        treat_var = 'state',
                        time_var = 'year',
                        effect_magnitude = list(eff),
                        n_units = 2,
                        effect_direction = 'pos',
                        iters = 2,
                        policy_speed = 'instant',
                        n_implementation_periods = 1)
# Finally, dispatch the simulation:
```
dispatch\_simulations(sim)

exposure\_list *Applies a time-varying treatment effect*

#### Description

Simulates a time-varying treatment effect that starts at zero in time period zero, then linearly increases to a 'full treatment' effect, based on analyst-provided choices concerning time until full treatment effect and 'speed'

#### Usage

```
exposure_list(
  sampled_time_period,
 mo,
 available_periods,
 policy_speed,
 n_implementation_periods
\lambda
```
#### Arguments

sampled\_time\_period

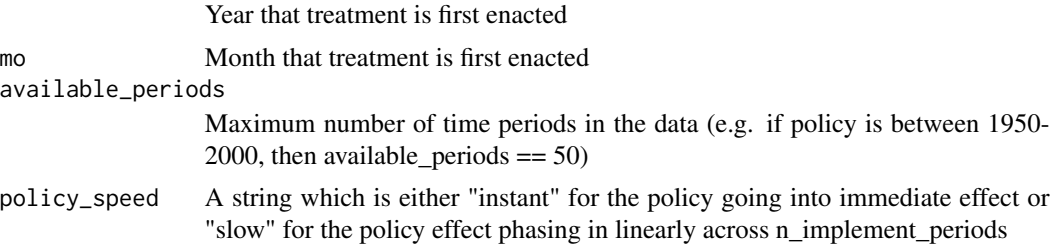

```
n_implementation_periods
```
Number of periods until full treatment effect is applied. Only used if policy\_speed is 'slow'.

#### Value

A list, containing a vector of policy years of implementation, an integer of the starting policy implementation month, and the effect of treatment within a given implementation year (as a fraction of the total policy effect)

#### Examples

```
# Set up a policy that starts in first-year of data, in July and takes
# 2 years for full implementation:
exposure_list(1, 7, 3, policy_speed = 'slow', n_implementation_periods = 2)
# Same scenario but effect happens instantaneously:
exposure_list(1, 7, 3, policy_speed = 'instant')
```
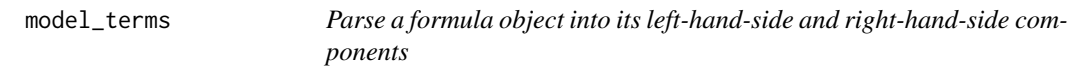

#### Description

Parse a formula object into its left-hand-side and right-hand-side components

#### Usage

model\_terms(x)

#### Arguments

x Formula to parse

#### Value

list with named elements "lhs" and "rhs", containing variables on each respective side of the equation

#### Examples

```
# Set up a hypothetical function, then decompose into left-hand and
# right-hand sides
form <- formula(outcome ~ treatment + confounder + unit + time)
model_terms(form)
```
<span id="page-5-0"></span>optic\_model *Optic Model*

#### Description

Generates model object to apply to each simulated dataset

#### Usage

optic\_model(name, type, call, formula, se\_adjust, ...)

#### Arguments

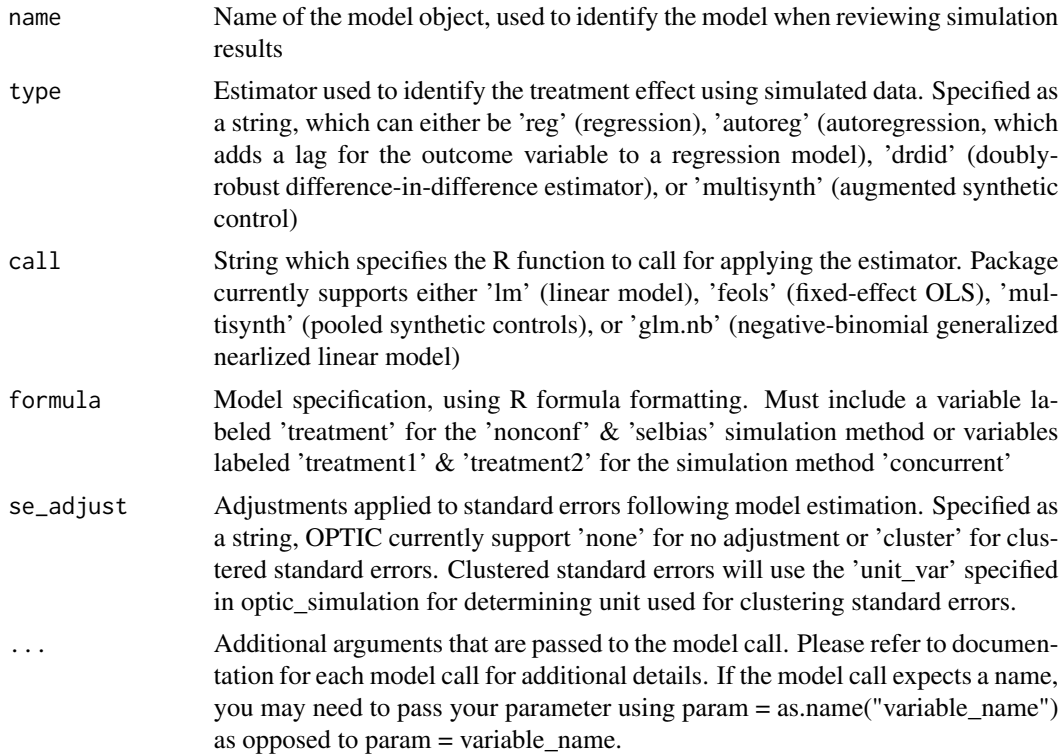

#### Value

optic\_model An optic\_model object to be used as an input within optic\_simulations. Details model calls and parameters.

#### Examples

```
# Set up a simple linear model
form <- formula(crude.rate ~ state + year + population + treatment_level)
```

```
mod <- optic_model(name = 'lin',
                  type = 'reg',
                   call = 'lm',formula = form,
                   se_adjust = 'none')
# Deploy an auto-regressive model.
# type = "autoreg" will make AR term
# automatically when the model is deployed; also note
# in formula the use of "treatment_change" as the treatment variable
# rather than "treatment_level" like in the previous example:
form_ar <- formula(crude.rate ~ state + year + population + treatment_change)
mod_ar <- optic_model(name = "auto_regressive_linear",
                      type = "autoreg",
                      call = "lm",formula = form_ar,
                      se_adjust = "none")
# One could also use a different call, assuming the right packages
# are installed and the model uses a familiar formula framework.
# Example with random intercept for states, using lme4 package.
form_me <- formula(crude.rate ~
                   population + year + treatment_level + (1|state))
mod_me <- optic_model(name = "mixed_effect",
                      type = "reg",call = "lmer",formula = form_me,
                      se_adjust = "none")
```
optic\_simulation *Create a configuration object used to run simulations*

#### Description

Performs validation on inputs and produces a configuration object that contains all required parameters to dispatch simulation runs for the empirical data provided.

#### Usage

```
optic_simulation(
  x,
 models,
  iters,
  unit_var,
  time_var,
  conf_var,
```

```
effect_magnitude,
n_units,
effect_direction,
policy_speed,
prior_control = "level",
bias_size = NULL,
bias_type = NULL,
treat_var = NULL,
n_implementation_periods,
rhos = NULL,
years_apart = NULL,
ordered = NULL,
method,
method_sample,
method_model,
method_results,
method_pre_model,
method_post_model,
globals = NULL,
verbose = TRUE
```
#### Arguments

 $\mathcal{L}$ 

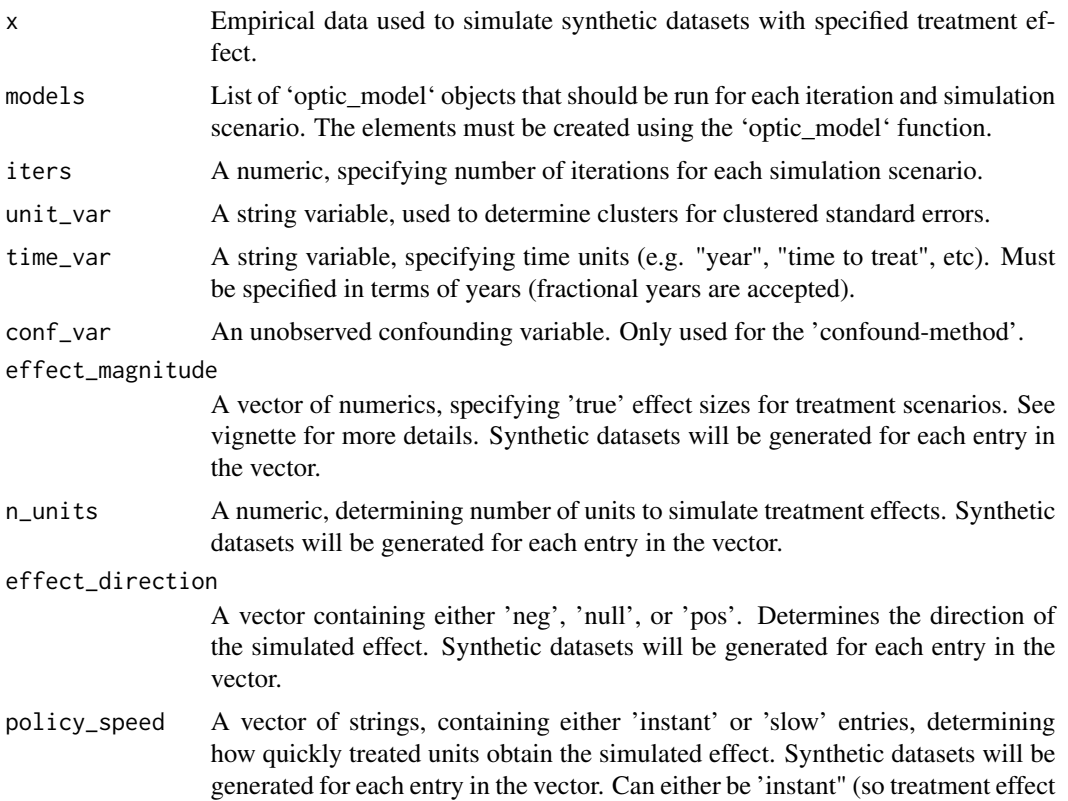

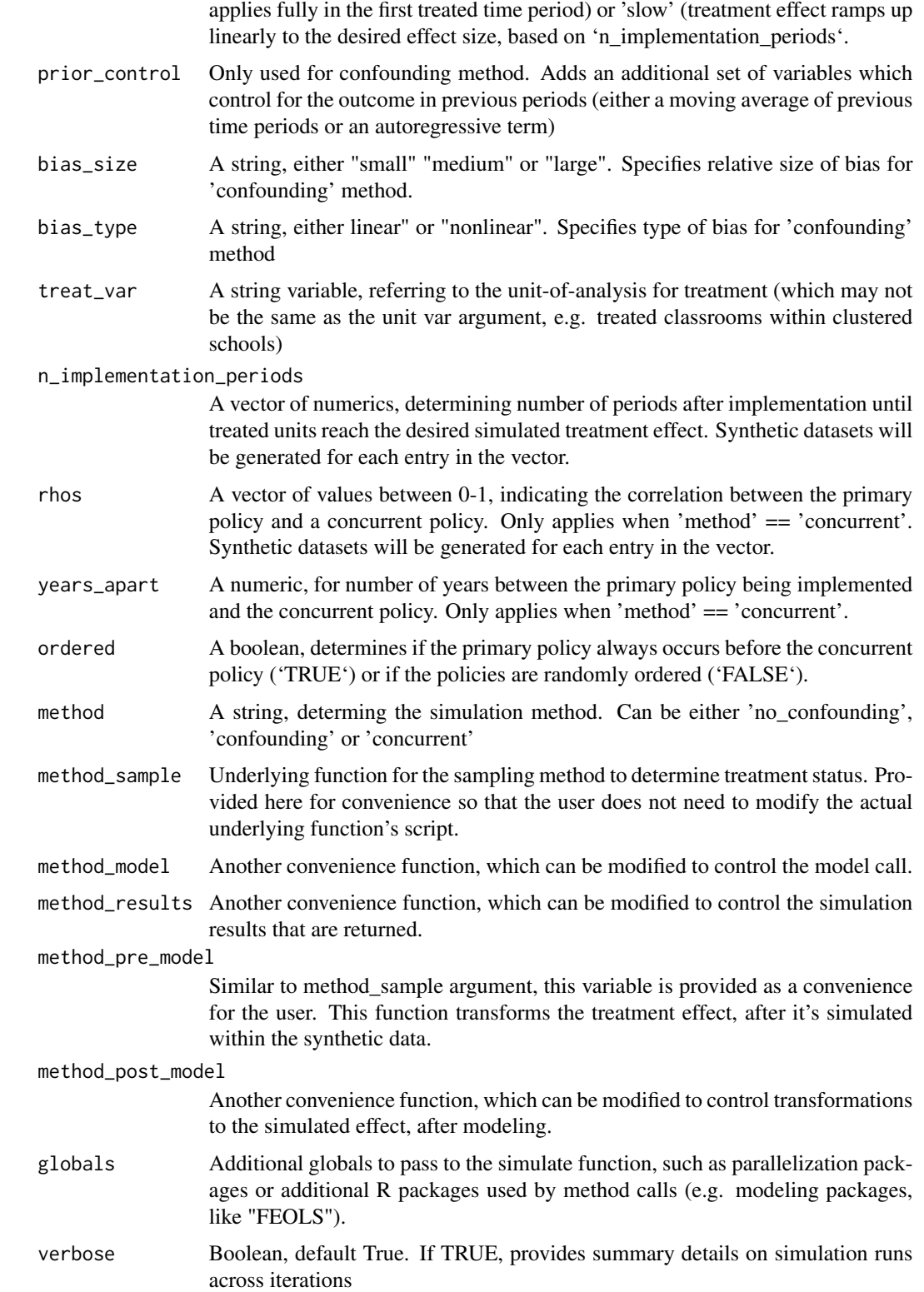

#### <span id="page-9-0"></span>Details

The resulting configuration object is used to pass simulation scenarios to the 'simulate' function. Provided as a convenience function to the user so they can investigate simulation arguments prior to running models.

#### Value

An OpticSim object, which contains simulation and model parameters for simulation runs, which is used as an input for dispatch\_simulations.

#### Examples

```
# Load data for simulation and set up a hypothetical policy effect:
```

```
data(overdoses)
eff <- 0.1*mean(overdoses$crude.rate, na.rm = TRUE)
# Set up a simple linear model
form <- formula(crude.rate ~ state + year + population + treatment_level)
mod <- optic_model(name = 'lin',
                   type = 'reg',
                   call = 'lm',formula = form,
                   se_adjust = 'none')
# Create simulation object, with desired parameters for simulations:
sim < optic_simulation(x = overdoses,
                        models = list(mod),method = 'no_confounding',
                        unit_var = 'state',
                        treat_var = 'state',
                        time_var = 'year',
                        effect_magnitude = list(eff),
                        n_units = 10,
                        effect_direction = 'pos',
                        iters = 10,
                        policy_speed = 'instant',
                        n_implementation_periods = 1)
```
overdoses *OPTIC Overdoses example data.*

#### Description

An example dataset for performing simulations using the OPTIC library, consisting of state-year overdose data from the US Bureau of Labor Statistics, the Centers from Disease Control and Prevention, and IQVIA Xponent.

#### overdoses 11

#### Usage

overdoses

#### Format

A data frame with 969 rows and 7 variables:

state US state

year Year

- population Population estimate (Centers for Disease Control and Prevention, National Center for Health Statistics)
- unemploymentrate Average annual unemployment rate (US Bureau of Labor Statistics)
- opioid\_rx Estimated number of annual opioid prescriptions dispensed per 100 residents (Centers for Disease Control and Prevention, IQVIA)
- deaths Annual number of drug-induced deaths (all drug overdose) (Centers for Disease Control and Prevention, National Center for Health Statistics)
- crude.rate Crude rate of drug-induced deaths (all drug overdose) per 100,000 residents (Centers for Disease Control and Prevention, National Center for Health Statistics)

#### Source

US Bureau of Labor Statistics. Local Area Unemployment Statistics April 2019 release. Accessed at https://www.bls.gov/lau/.

Centers for Disease Control and Prevention, National Center for Health Statistics. Multiple Cause of Death 1999-2019 on CDC WONDER Online Database, released in 2020. Data are from the Multiple Cause of Death Files, 1999-2019, as compiled from data provided by the 57 vital statistics jurisdictions through the Vital Statistics Cooperative Program. Accessed at [http://wonder.cdc.](http://wonder.cdc.gov/mcd-icd10.html) [gov/mcd-icd10.html](http://wonder.cdc.gov/mcd-icd10.html).

Centers for Disease Control and Prevention, IQVIA Xponent 2006–2019. U.S. Opioid Dispensing Rate Maps. Accessed at https://www.cdc.gov/drugoverdose/rxrate-maps/index.html.

# <span id="page-11-0"></span>Index

∗ datasets overdoses, [10](#page-9-0) calculate\_exposure, [2](#page-1-0) dispatch\_simulations, [3](#page-2-0) exposure\_list, [4](#page-3-0) model\_terms, [5](#page-4-0) optic\_model, [6](#page-5-0) optic\_simulation, [7](#page-6-0) overdoses, [10](#page-9-0)